*Geometric Design of Railway Track Formulas...* 1/11

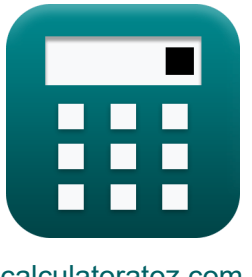

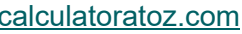

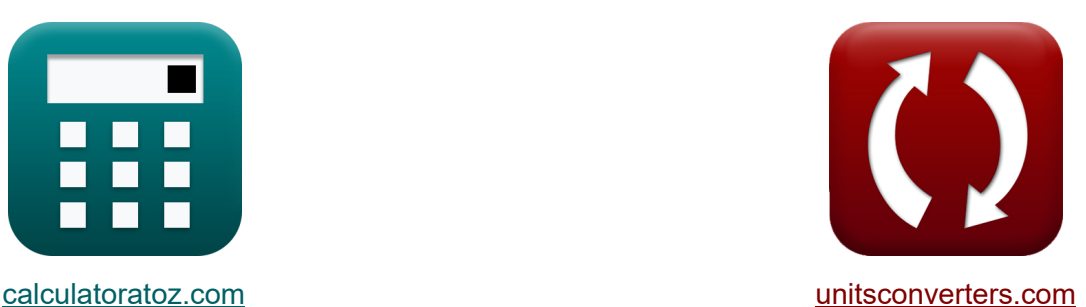

**Conception géométrique de la voie ferrée Formules**

[calculatrices](https://www.calculatoratoz.com/fr) ! Exemples! **CONVERTIGATE:** CONVERSIONS !

Exemples!

Signet **[calculatoratoz.com](https://www.calculatoratoz.com/fr)**, **[unitsconverters.com](https://www.unitsconverters.com/fr)**

Couverture la plus large des calculatrices et croissantes - **30 000+ calculatrices !** Calculer avec une unité différente pour chaque variable - **Dans la conversion d'unité intégrée !**

La plus large collection de mesures et d'unités - **250+ Mesures !**

N'hésitez pas à PARTAGER ce document avec vos amis !

*[Veuillez laisser vos commentaires ici...](https://docs.google.com/forms/d/e/1FAIpQLSf4b4wDgl-KBPJGChMJCxFlqrHvFdmw4Z8WHDP7MoWEdk8QOw/viewform?usp=pp_url&entry.1491156970=Conception%20g%C3%A9om%C3%A9trique%20de%20la%20voie%20ferr%C3%A9e%20Formules)*

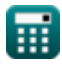

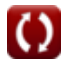

# **Liste de 22 Conception géométrique de la voie ferrée Formules**

# **Conception géométrique de la voie ferrée**

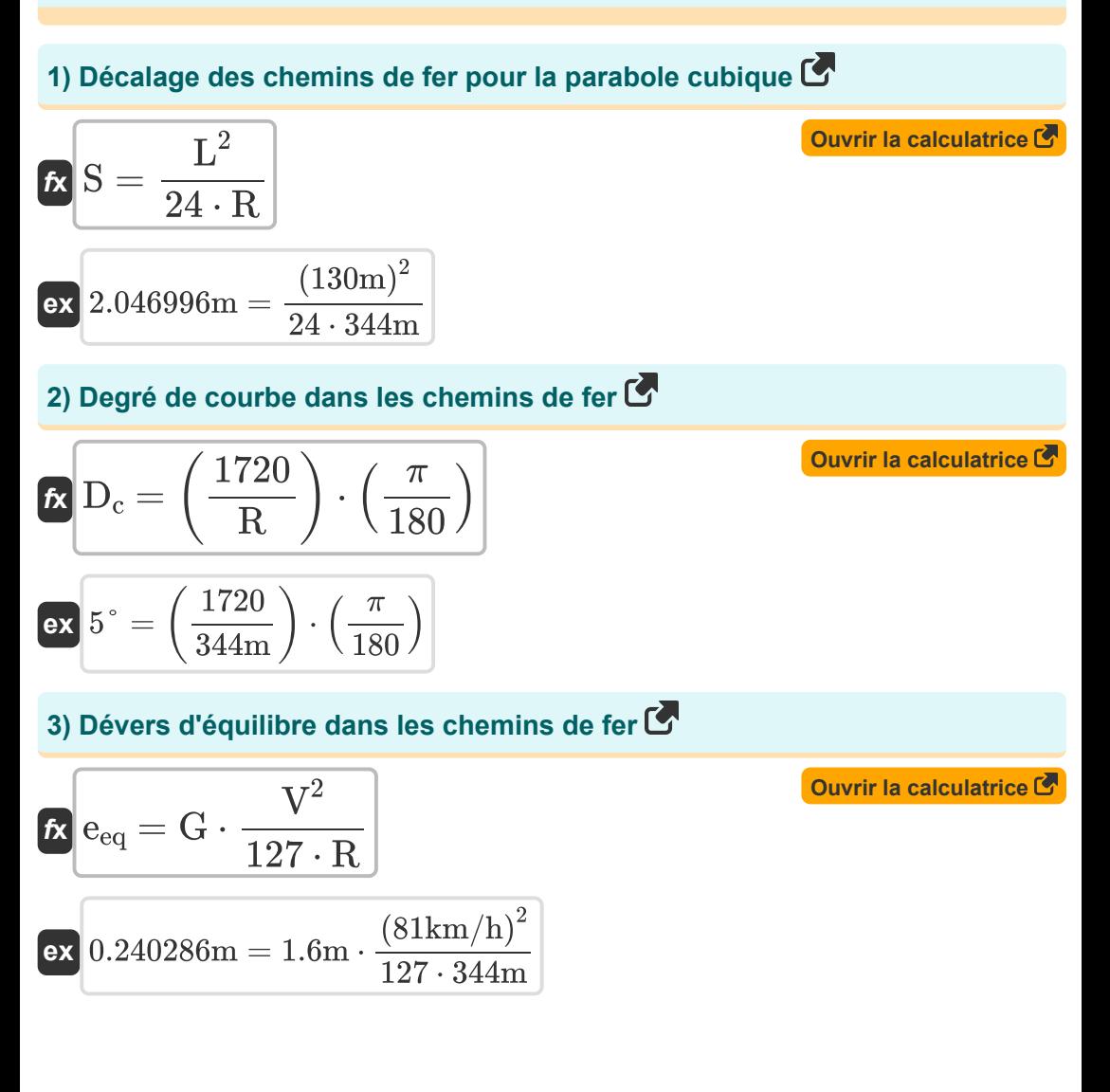

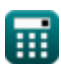

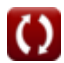

*Geometric Design of Railway Track Formulas...* 3/11

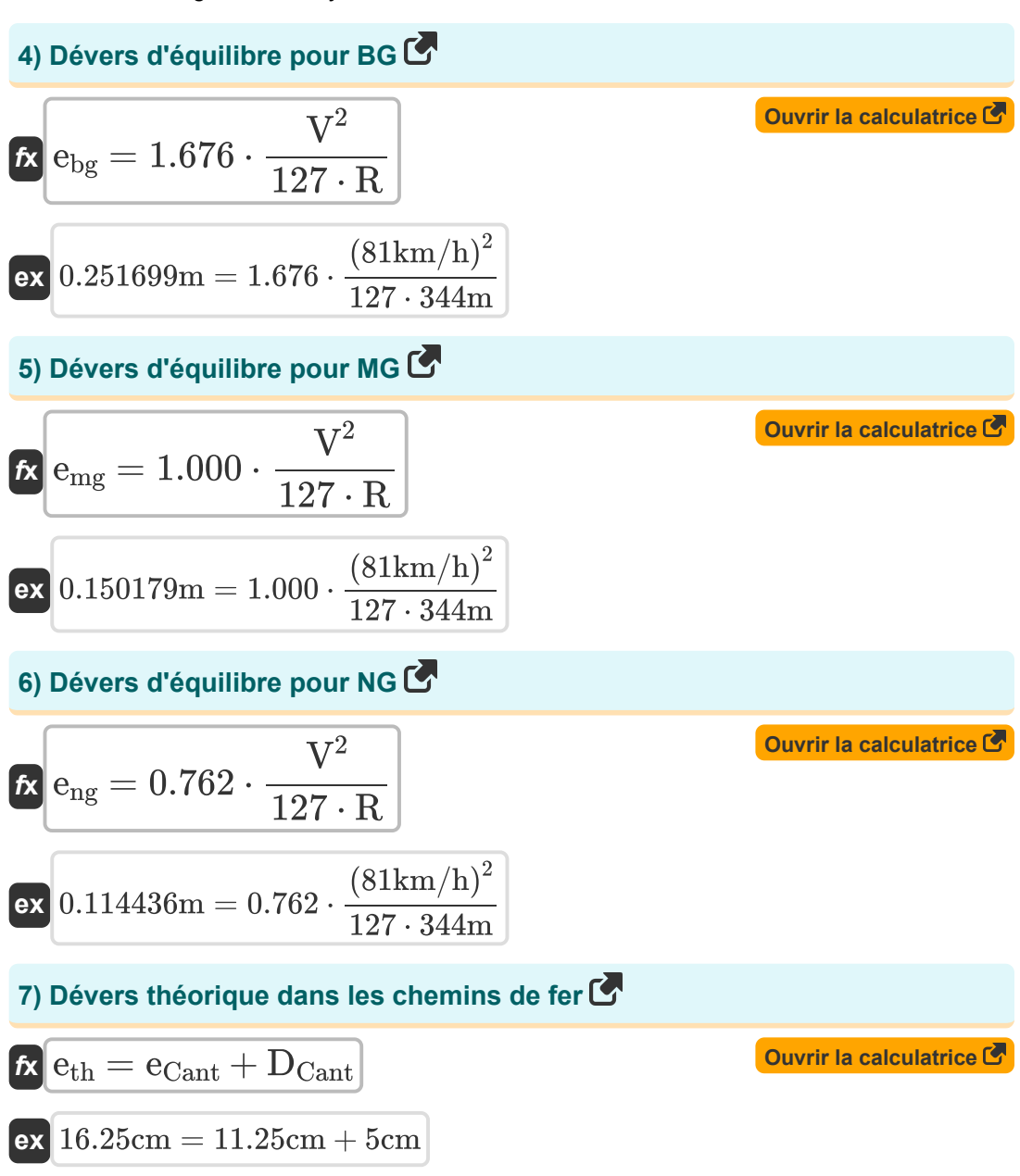

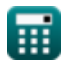

*Geometric Design of Railway Track Formulas...* 4/11

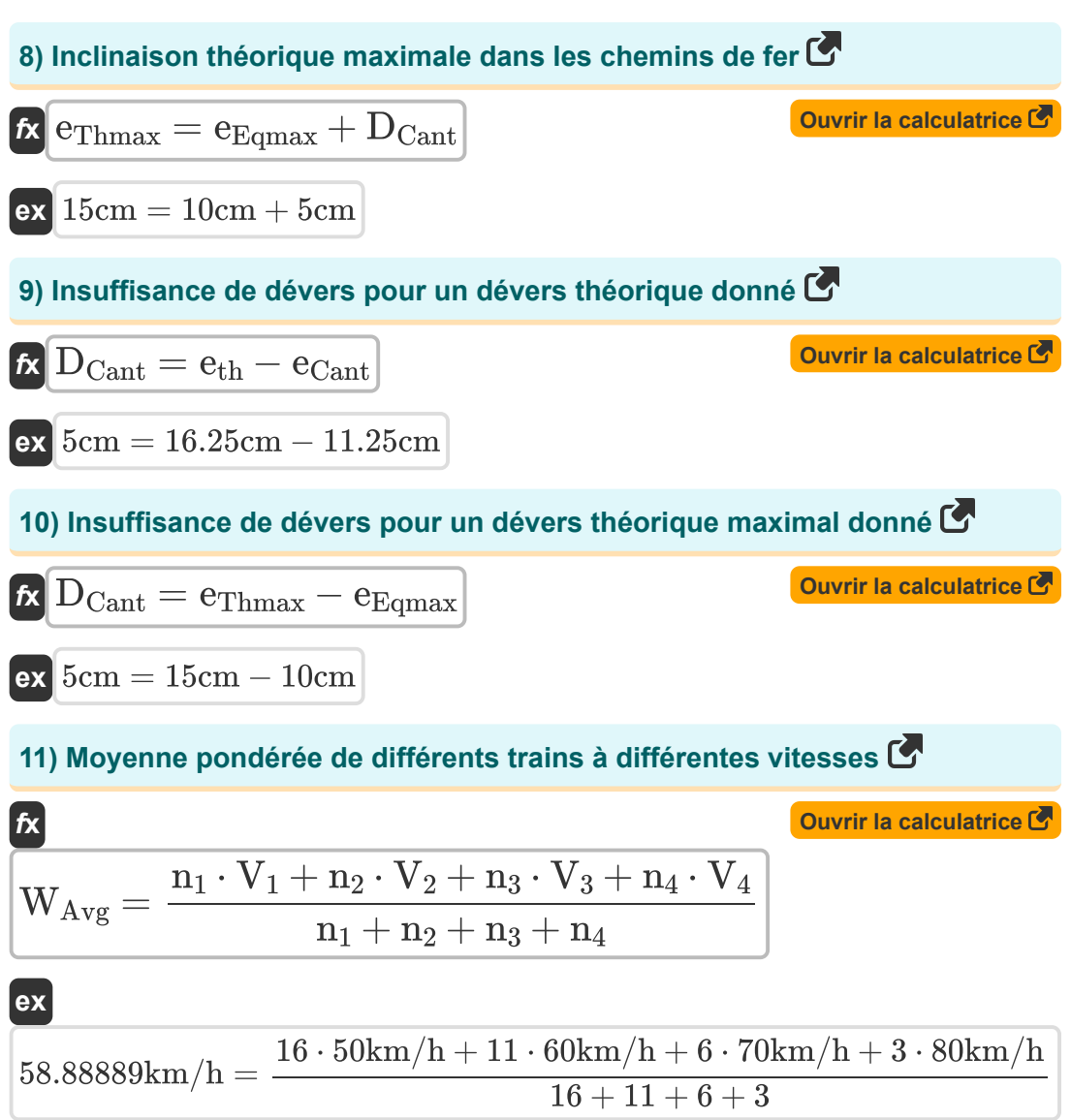

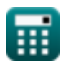

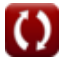

*Geometric Design of Railway Track Formulas...* 5/11

#### **[Ouvrir la calculatrice](https://www.calculatoratoz.com/fr/radius-for-given-degree-of-curve-in-railways-calculator/Calc-36521)  12) Rayon pour un degré de courbure donné dans les chemins de fer**   $f$ **x**  $\mathbf{R} = ($  -1720  $\left(\frac{120}{D_c}\right) \cdot$  (  $\frac{1}{\pi}$  $\frac{1}{180}$

$$
\textbf{ex}\left[337.2549\text{m}=\left(\frac{1720}{5.1^{\circ}}\right)\cdot\left(\frac{\pi}{180}\right)\right]
$$

## **Courbe de transition**

**13) Courbe de longueur de transition basée sur le taux de changement du déficit d'inclinaison**

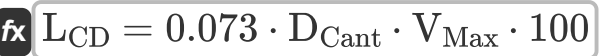

 $\overline{\textbf{ex}}$  31.025m = 0.073 ⋅ 5cm ⋅ 85km/h ⋅ 100

**14) Longueur de la courbe de transition basée sur le taux de changement de la super élévation** 

$$
\overline{\textbf{f}} \textbf{x} \overline{\textbf{L}_{\text{SE}} = 0.073 \cdot \text{e}_{\text{Vmax}} \cdot \text{V}_{\text{Max}} \cdot 100}
$$

**[Ouvrir la calculatrice](https://www.calculatoratoz.com/fr/length-of-transition-curve-based-on-rate-of-change-of-super-elevation-calculator/Calc-36670)** 

**[Ouvrir la calculatrice](https://www.calculatoratoz.com/fr/length-of-transition-curve-based-on-arbitrary-gradient-calculator/Calc-36569)** 

**[Ouvrir la calculatrice](https://www.calculatoratoz.com/fr/length-of-transition-curve-based-on-rate-of-change-of-cant-deficiency-calculator/Calc-36570)** 

$$
\mathbf{ex}\ \mathbf{74.46m} = 0.073\cdot\mathbf{12cm}\cdot\mathbf{85km/h}\cdot\mathbf{100}
$$

**15) Longueur de la courbe de transition basée sur un gradient arbitraire** 

$$
\boldsymbol{\kappa}\fbox{L_{AG}} = 7.20\cdot \boldsymbol{\mathrm{e_{V}}}_{\mathrm{max}}\cdot 100
$$

 $86.4m = 7.20 \cdot 12cm \cdot 100$ 

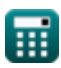

**ex**

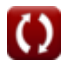

Geometric Design of Railway Track Formulas...

#### **16) Longueur de la courbe de transition selon le Code des chemins de fer**

$$
\begin{array}{l|l} \hline \textbf{1} & \textbf{1}_{\rm RC} = 4.4 \cdot \text{R}^{0.5} \\\hline \textbf{1} & 81.60784\text{m} = 4.4 \cdot \left(344\text{m}\right)^{0.5} \\\hline \end{array}
$$

## **17) Rayon de la courbe de transition pour BG ou MG**

$$
\kappa\!\left[\!\mathrm{R}_{\mathrm{t}}=\left(\frac{\mathrm{V}_{\mathrm{bg/mg}}}{4.4}\right)^2\!+70\!\right]
$$

$$
\boxed{\textbf{ex}} \, 152.6446 \textbf{m} = \left( \frac{40 \text{km/h}}{4.4} \right)^2 + 70
$$

## **18) Rayon de la courbe de transition pour NG**

$$
\begin{aligned} \mathbf{f} \mathbf{x} \, \overline{\mathbf{R}_{\mathrm{t}}} & = \left(\frac{\mathrm{V}_{\mathrm{ng}}}{3.65}\right)^2 + 6\\ \mathbf{e} \mathbf{x} \, \overline{\mathbf{151.3181m}} & = \left(\frac{44 \mathrm{km/h}}{3.65}\right)^2 + 6 \, \end{aligned}
$$

**[Ouvrir la calculatrice](https://www.calculatoratoz.com/fr/radius-of-transition-curve-for-ng-calculator/Calc-36519)** 

**[Ouvrir la calculatrice](https://www.calculatoratoz.com/fr/radius-of-transition-curve-for-bg-or-mg-calculator/Calc-36518)** 

**19) Vitesse de sécurité sur les courbes en transition pour BG ou MG** 

$$
\textbf{K}\left[\mathrm{V_{bg/mg}}=4.4\cdot0.278\cdot\left(\mathrm{R_{t}}-70\right)^{0.5}\right]
$$

**[Ouvrir la calculatrice](https://www.calculatoratoz.com/fr/safe-speed-on-transitioned-curves-for-bg-or-mg-calculator/Calc-36478)** 

$$
\boxed{\text{ex}} 39.87557\text{km/h} = 4.4 \cdot 0.278 \cdot \left(152\text{m} - 70\right)^{0.5}
$$

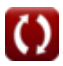

Geometric Design of Railway Track Formulas...

**20) Vitesse de sécurité sur les courbes en transition pour NG** 

$$
\boldsymbol{\kappa}\big| \mathrm{V}_{\mathrm{ng}}=3.65\cdot0.278\cdot\left(\mathrm{R_{t}} - 6\right)^{0.5}
$$

$$
\mathbf{ex} \boxed{44.1384\text{km}/\text{h} = 3.65\cdot0.278\cdot(152\text{m}-6)^{0.5}}
$$

#### **21) Vitesses à partir de la longueur des courbes de transition pour les vitesses élevées**

$$
\textbf{tx} \overline{\text{V}_{\text{High}}}=198 \cdot \frac{\text{L}}{\text{e} \cdot 1000}
$$
ex
$$
321.75 \text{km/h}=198 \cdot \frac{130 \text{m}}{0.08 \text{m} \cdot 1000}
$$

**[Ouvrir la calculatrice](https://www.calculatoratoz.com/fr/speeds-from-length-of-transition-curves-for-high-speeds-calculator/Calc-36529)** 

**[Ouvrir la calculatrice](https://www.calculatoratoz.com/fr/safe-speed-on-transitioned-curves-for-ng-calculator/Calc-36483)** 

**22) Vitesses à partir de la longueur des courbes de transition pour les vitesses normales**

$$
\kappa\boxed{\text{V}_{\text{Normal}} = 134\cdot \frac{\text{L}}{\text{e}\cdot 1000}}
$$

$$
\boxed{\text{ex}} \ \frac{217.75\text{km/h}=134\cdot\frac{130\text{m}}{0.08\text{m}\cdot 1000}
$$

**[Ouvrir la calculatrice](https://www.calculatoratoz.com/fr/speeds-from-length-of-transition-curves-for-normal-speeds-calculator/Calc-36528)** 

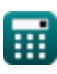

# **Variables utilisées**

- **D<sup>c</sup>** Degré de courbe pour les chemins de fer *(Degré)*
- **DCant** Déficit de dévers *(Centimètre)*
- **e** Super élévation pour la courbe de transition *(Mètre)*
- **ebg** Équarri d'équilibre pour voie large *(Mètre)*
- **eCant** Dévers d'équilibre *(Centimètre)*
- **eeq** Équilibre dans les chemins de fer *(Mètre)*
- **eEqmax** Dévers d'équilibre maximum *(Centimètre)*
- **emg** Équarri d'équilibre pour jauge de compteur *(Mètre)*
- **eng** Dévers d'équilibre pour voie étroite *(Mètre)*
- **eth** Dévers théorique *(Centimètre)*
- **eThmax** Dévers théorique maximum *(Centimètre)*
- **eVmax** Dévers d'équilibre pour une vitesse maximale *(Centimètre)*
- **G** Jauge de piste *(Mètre)*
- **L** Longueur de la courbe de transition en mètres *(Mètre)*
- **LAG** Longueur de courbe basée sur un gradient arbitraire *(Mètre)*
- **LCD** Longueur de courbe basée sur le taux de défaut de dévers *(Mètre)*
- **LRC** Longueur de courbe basée sur le code ferroviaire *(Mètre)*
- **LSE** Longueur de la courbe basée sur le changement de dévers *(Mètre)*
- **n<sup>1</sup>** Nombre de trains à vitesse 1
- **n<sup>2</sup>** Nombre de trains à vitesse 2
- **n**<sub>3</sub> Nombre de trains à vitesse 3

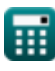

*Geometric Design of Railway Track Formulas...* 9/11

- **n<sup>4</sup>** Nombre de trains à vitesse 4
- **R** Rayon de courbe *(Mètre)*
- **R<sup>t</sup>** Rayon de la courbe de transition *(Mètre)*
- **S** Décalage des chemins de fer dans la parabole cubique *(Mètre)*
- **V** Vitesse du véhicule sur la voie *(Kilomètre / heure)*
- **V<sup>1</sup>** Vitesse des trains se déplaçant à la même vitesse 1 *(Kilomètre / heure)*
- **V<sup>2</sup>** Vitesse des trains se déplaçant à la même vitesse 2 *(Kilomètre / heure)*
- **V<sup>3</sup>** Vitesse des trains se déplaçant à la même vitesse 3 *(Kilomètre / heure)*
- **V<sup>4</sup>** Vitesse des trains se déplaçant à la même vitesse 4 *(Kilomètre / heure)*
- V<sub>ba/ma</sub> Vitesse de sécurité sur les courbes en transition pour BG/MG *(Kilomètre / heure)*
- **VHigh** Vitesses à partir de la longueur de la courbe pour les vitesses élevées *(Kilomètre / heure)*
- **VMax** Vitesse maximale du train dans la courbe *(Kilomètre / heure)*
- **Vng** Vitesse de sécurité sur les courbes en transition pour NG *(Kilomètre / heure)*
- **VNormal** Vitesses à partir de la longueur de la courbe pour les vitesses normales *(Kilomètre / heure)*
- **WAvg** Vitesse moyenne pondérée *(Kilomètre / heure)*

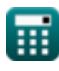

## **Constantes, Fonctions, Mesures utilisées**

- Constante: **pi**, 3.14159265358979323846264338327950288 *Archimedes' constant*
- La mesure: **Longueur** in Mètre (m), Centimètre (cm) *Longueur Conversion d'unité*
- La mesure: **La rapidité** in Kilomètre / heure (km/h) *La rapidité Conversion d'unité*
- La mesure: **Angle** in Degré (°) *Angle Conversion d'unité*

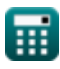

Geometric Design of Railway Track Formulas...

## **Vérifier d'autres listes de formules**

- **ferrée Formules**
- **Matériaux requis par km de voie Suivi et suivi des contraintes ferrée Formules**
- **Aiguillages et croisements Formules**
- **Conception géométrique de la voie Joints de rail, soudure de rails et de traverses Formules**
	- **Formules**
	- **Traction et résistances à la traction Formules**

N'hésitez pas à PARTAGER ce document avec vos amis !

### **PDF Disponible en**

[English](https://www.calculatoratoz.com/PDF/Nodes/8968/Geometric-design-of-railway-track-Formulas_en.PDF) [Spanish](https://www.calculatoratoz.com/PDF/Nodes/8968/Geometric-design-of-railway-track-Formulas_es.PDF) [French](https://www.calculatoratoz.com/PDF/Nodes/8968/Geometric-design-of-railway-track-Formulas_fr.PDF) [German](https://www.calculatoratoz.com/PDF/Nodes/8968/Geometric-design-of-railway-track-Formulas_de.PDF) [Russian](https://www.calculatoratoz.com/PDF/Nodes/8968/Geometric-design-of-railway-track-Formulas_ru.PDF) [Italian](https://www.calculatoratoz.com/PDF/Nodes/8968/Geometric-design-of-railway-track-Formulas_it.PDF) [Portuguese](https://www.calculatoratoz.com/PDF/Nodes/8968/Geometric-design-of-railway-track-Formulas_pt.PDF) [Polish](https://www.calculatoratoz.com/PDF/Nodes/8968/Geometric-design-of-railway-track-Formulas_pl.PDF) [Dutch](https://www.calculatoratoz.com/PDF/Nodes/8968/Geometric-design-of-railway-track-Formulas_nl.PDF)

*10/5/2023 | 2:30:31 PM UTC [Veuillez laisser vos commentaires ici...](https://docs.google.com/forms/d/e/1FAIpQLSf4b4wDgl-KBPJGChMJCxFlqrHvFdmw4Z8WHDP7MoWEdk8QOw/viewform?usp=pp_url&entry.1491156970=Conception%20g%C3%A9om%C3%A9trique%20de%20la%20voie%20ferr%C3%A9e%20Formules)*

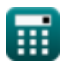